#### S171 – TV Ratings Tony Wong

# **Background**

- $\triangleright$  This is an event processing task
	- $\triangleright$  Generate a report given a list of events
- ▸ Actual data collection is more complicated
	- $\triangleright$  Different manufacturers use different remote control signals
	- ▹ Audio from TV is also analysed to match channels
	- $\triangleright$  Household members press the buttons on the TV Ratings box manually
- ▸ More demographics data such as gender and age group are gathered and analysed
- ▸ http://www.slideshare.net/TICinfo/06-unitam-collection-and-crediting-v4

### **Statistics**

- ▸ Subtask 1: 31
- ▸ Subtask 2: 12
- ▸ Subtask 3: 4
- ▸ Subtask 4: 2
- ▸ Subtask 5: 11
- ▸ Subtask 6: 6
- ▸ Subtask 7: 2
- ▸ First solved by Ian Wong @ 0:49

- $\triangleright$  There is only 1 channel
	- $\triangleright$  which has 12 2-hour programmes
- ▸ The only household does not press the power button during a programme, and does not press any channel buttons
- ▸ i.e. The household either watches a programme in full, or does not watch it at all.
- ▸ The output for each programme will be either 0 or 1

- ▸ We can use a 1D integer array of size 12 to store the output, ▹ e.g. **a[0]** is the ratings of the first programme
- ▸ Initialize **a[0..11]**= P (whether the TV is on)
- $\triangleright$  For each sensor record (t, h, b):
	- ▹ *Toggle* **a[(t / 7200)]** to **a[11]**. 0 becomes 1 and vice versa

1 1 0 1 1 0 0 0 0 0 0 0 1 1 0 1 1 0 0 **1 1 1 1 1** t = 50400

Finally, output  $a[0]$  to  $a[11]$ 

- ▸ Same problem but we now have 100 channels
- ▸ Array **a** would be a 2D array of size N x 12
- ▸ Two extra variables **on**, **channel** to track household status
- $\triangleright$  When the household changes from channel x to y (when the TV is on)
	- ▹ Toggle **a[x][t / 7200]** to **a[x][11]** and **a[y][t / 7200]** to **a[y][11]**

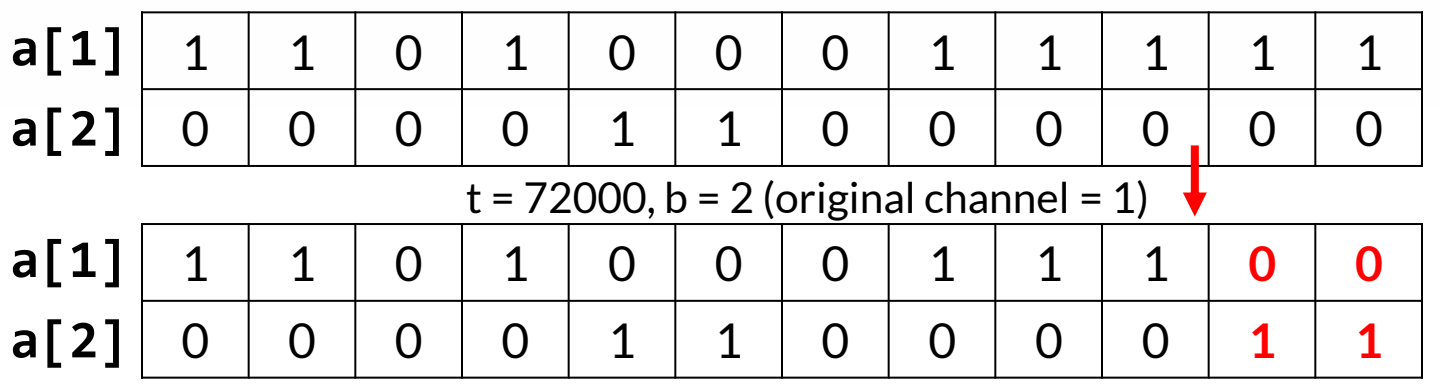

There is only 1 channel. There is only 1 household. The household does not press channel buttons.

- ▸ Create an array of size 86400 instead
- ▸ Idea: for each record, toggle a[t] to a[86399]
- ▸ Worst case would be 86400 x 100000 toggles
	- ▹ Would result in Time Limit Exceeded
- ▸ We can use *difference array* (for details, see Optimization)
	- ▹ We toggle **a[t]** only, meaning "a toggle happens here at time t"
	- ▹ After all records have been processed, produce  $\mathbf{b}[\mathbf{i}] = \mathbf{b}[\mathbf{i} - \mathbf{1}]$  xor  $\mathbf{a}[\mathbf{i}]$ , and output array **b**

**a** | 0 | 1 | 0 | 1 | 0 | 0 | 1 | 0 |  $\rightarrow$  **b** | 0 | 1 | 1 | 0 | 0 | 0 | 1 | 1

There are not more than 100 channels. There is only 1 household.

 $\triangleright$  When the household changes from channel x to y

▹ Toggle **a[x][t]** and **a[y][t]**

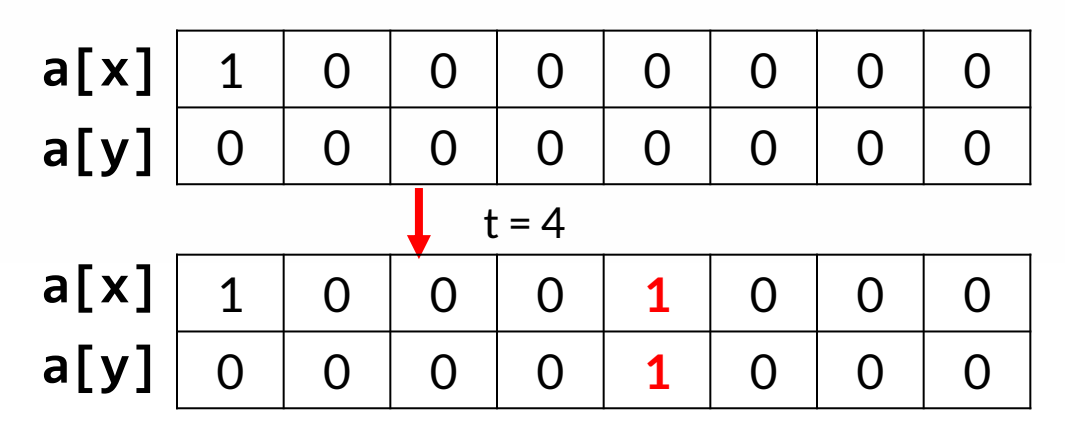

▸ Compute array b similar to Subtask 2

There is only 1 channel. There can be many households. The household does not press channel buttons.

- ▸ When a household turns the TV on, increment **a[t]**
- ▸ When a household turns the TV off, decrement **a[t]**
- ▸ For example
	- $\triangleright$  a household turns the TV on at t = 3  $\cdot$  a
	- $\triangleright$  a household turns the TV on at t = 4
	- $\triangleright$  a household turns the TV off at t = 6 a
- $\triangleright$  Finally, compute  $\mathbf{b}[\mathbf{i}] = \mathbf{b}[\mathbf{i} \mathbf{1}] + \mathbf{a}[\mathbf{i}]$

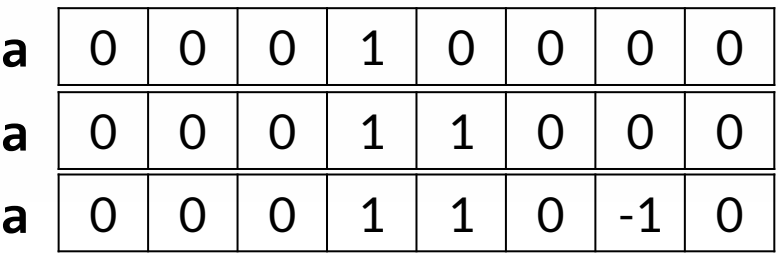

**b** 0 0 0 1 2 2 1 1

The households do not press channel buttons. Number of channels <= 100000

- ▸ When there are 100000 channels,
	- $\triangleright$  We need a 2D array of 100000 x 86400
		- ▹ Memory limit exceeded
		- ▹ Use *linked lists* to store the changes instead
	- $\triangleright$  Computing the average would take 100000 x 86400 operations
		- ▹ Time limit exceeded
		- ▹ *Fast forward* sections with no changes

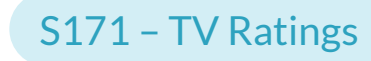

The households do not press channel buttons. Number of channels <= 100000

▸ Use linked lists to store changes

$$
a[2] \quad 0 \quad 1 \quad -1 \quad 2 \quad 0 \quad 0 \quad -1 \quad 0
$$
\n
$$
t = 1 \quad d = 1 \quad d = -1 \quad d = 1 \quad d = 1 \
$$

- Add an item  $\{t = ti, d = 1\}$  when a TV for that channel is turned on
- Add an item  $\{t = ti, d = -1\}$  when a TV for that channel is turned off

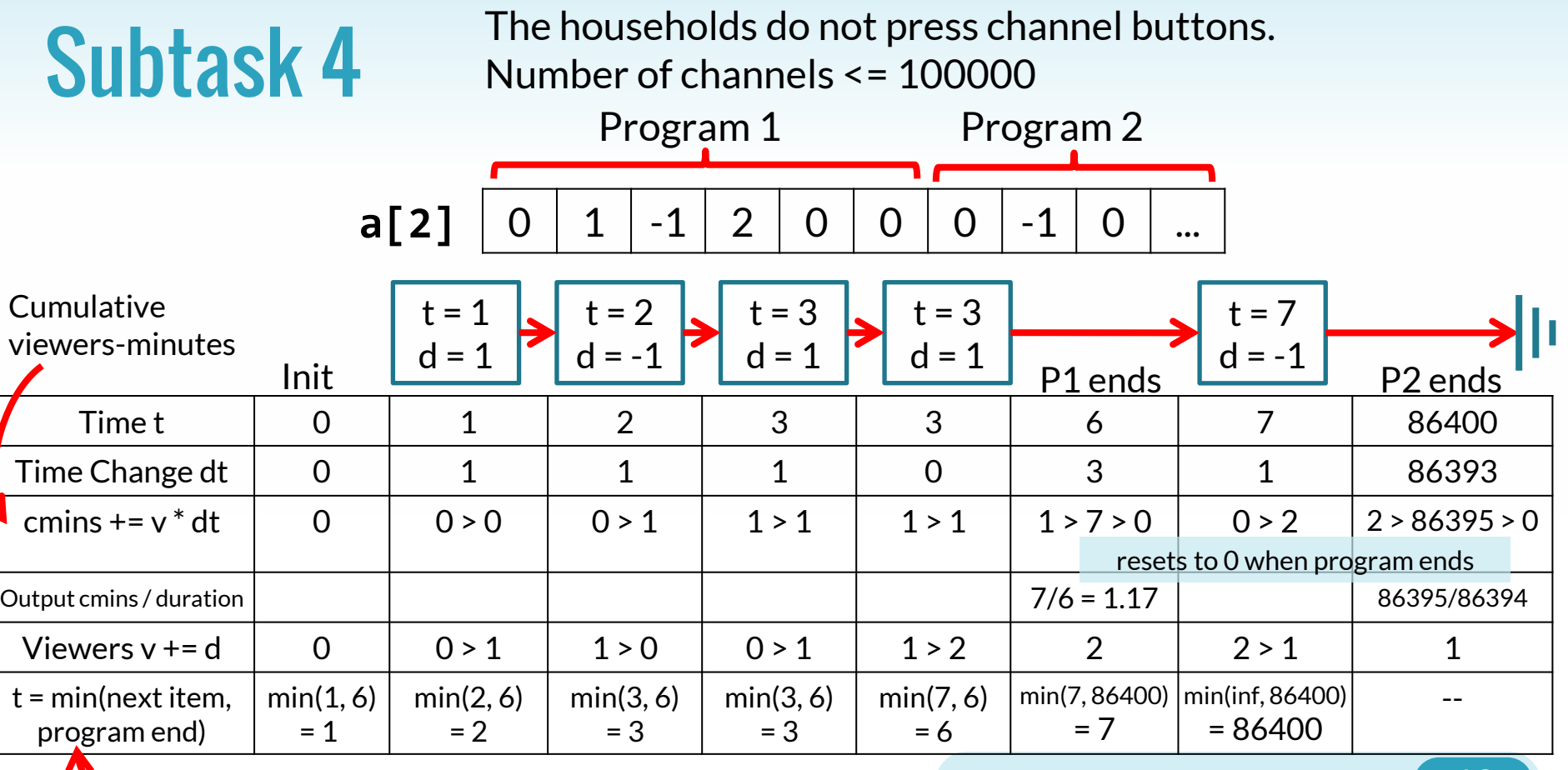

Fast forward

┪

- ▸ Similar to subtask 4 but we handle channel changes by adding two list items:
	- $\triangleright$  Decrementing channel x at time t and
	- $\triangleright$  Incrementing channel y at time t
- ▸ There could be at most 300000 events
	- $\triangleright$  1  $*$  M + 2  $*$  L
- $\triangleright$  Overall time complexity:  $O(N + M + L)$
- $\triangleright$  Overall memory complexity:  $O(N + M + L)$